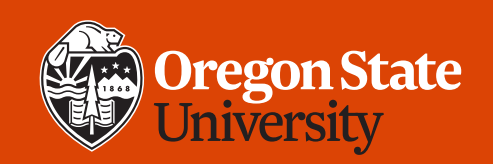

#### COLLEGE OF ENGINEERING | School of Electrical Engineering | School of Electrical Engineering

#### **CS 161 Introduction to CS I Lecture 8**

- What do we do when things go wrong?
- How can we use the same code in multiple places?

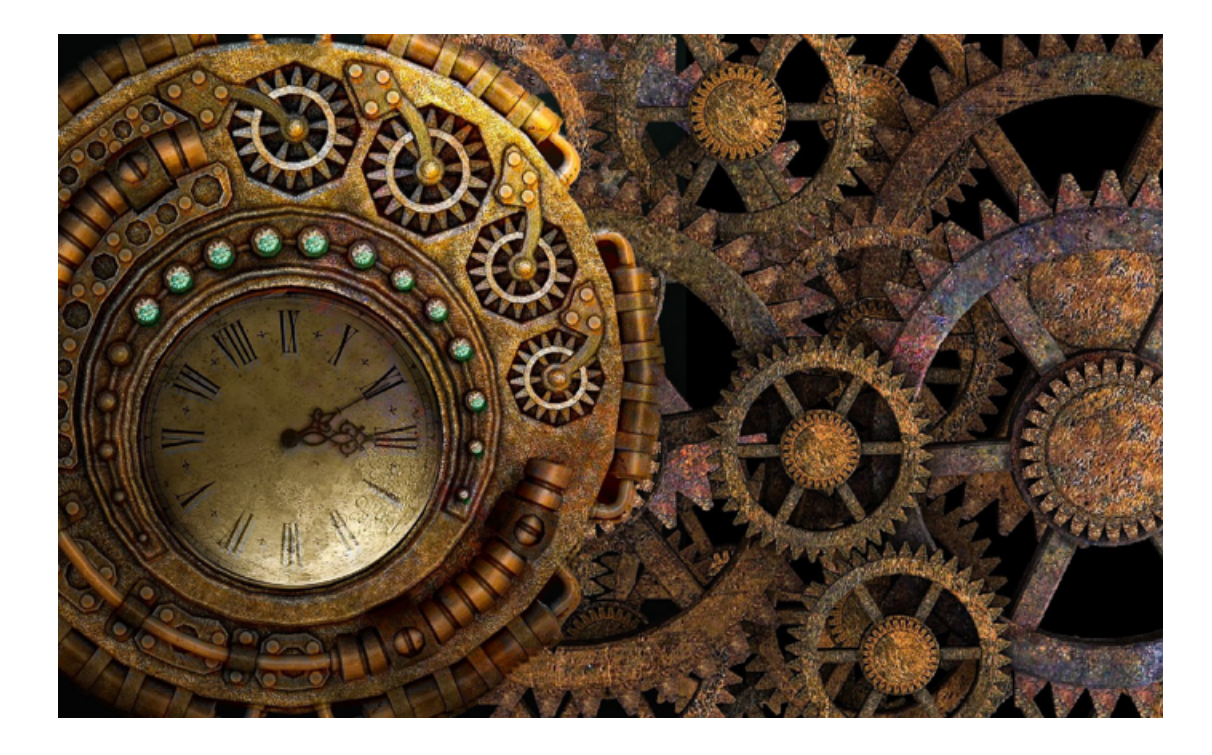

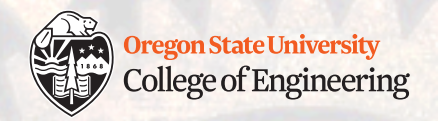

## **More on testing**

- What is an "edge" case?
	- if (age  $<$  25)
	- if ( $0 <$  age  $\&\&$  age  $<$  25)
	- if (dice roll  $% 2 == 0$ )
- Utility of test cases
	- $\cdot$  if (age < 25)
	- Test: 1, 2, 3, 4, 5…?

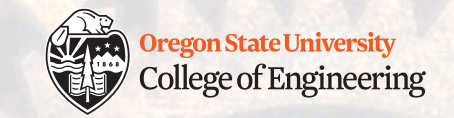

3

# **Coding error (bug) types**

- Syntax error
	- Incorrect use of C++ (grammar)
	- **How do you find these?**
- Logic error
	- Program does not do the task correctly
	- **How do you find these?**
- Execution/runtime error
	- Program stops unexpectedly
	- **How do you find these?**

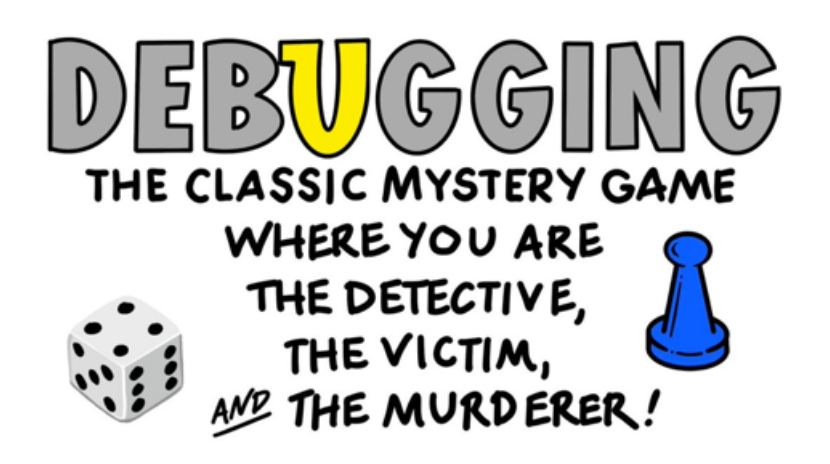

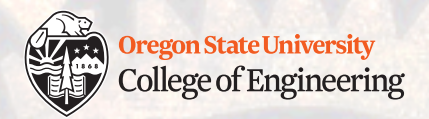

### **Error examples**

- Syntax
	- Missing main()
	- Missing semi-colon
	- Misspelled identifiers: myVariable vs. myvariable
	- Missing **or extra** quotation mark, curly brace, parenthesis
	- Use of single quotes instead of double quotes: 'CS 161'
- Logic
	- Incorrect loop conditions e.g., unintended infinite loop
	- Increment past largest value that can be stored (overflow)
	- Missing 'else' or 'default' case

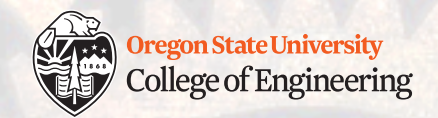

## **Error examples**

#### • Runtime

- Segmentation fault, core dump (memory access failure)
- Read from a file that doesn't exist
- Divide by zero

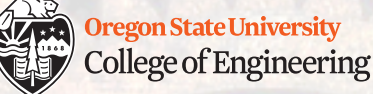

## **Bug detection tools: Is something wrong?**

- Visual inspection
- Syntax: Read and interpret compiler messages
	- Search the web for the exact error
- Logic: Create test cases and check that output matches input
- Logic: Trace through the code (read it out loud)
- Runtime: Notice that it crashed  $\odot$

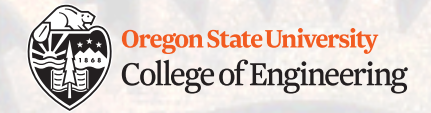

## **Bug localization tools: Where is it?**

- Syntax: Look at line numbers identified by the compiler
- Logic:
	- Inspect program state (also useful for runtime errors)
		- Use cout to print variables and see what is happening during execution
		- Use cin to pause the program
	- Check your assumptions explicitly with assert (<expr>)
	- Trace through the code (read it out loud)
	- Comment out problematic code to isolate it

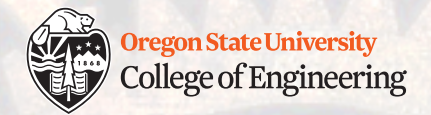

#### **Debugging example**

```
float altitude;
```

```
if (altitle > 60000)cout << "Up high!" << endl
  cout << altitude << " is way too high! << endl
```

```
cout << "Enter another altitude:";
cin << altitude;
```

```
if (altitude > 60000)\text{cout} \ll "Up high!" \ll endl
  cout << altitude << " is way too high! << endl
```
return 0;

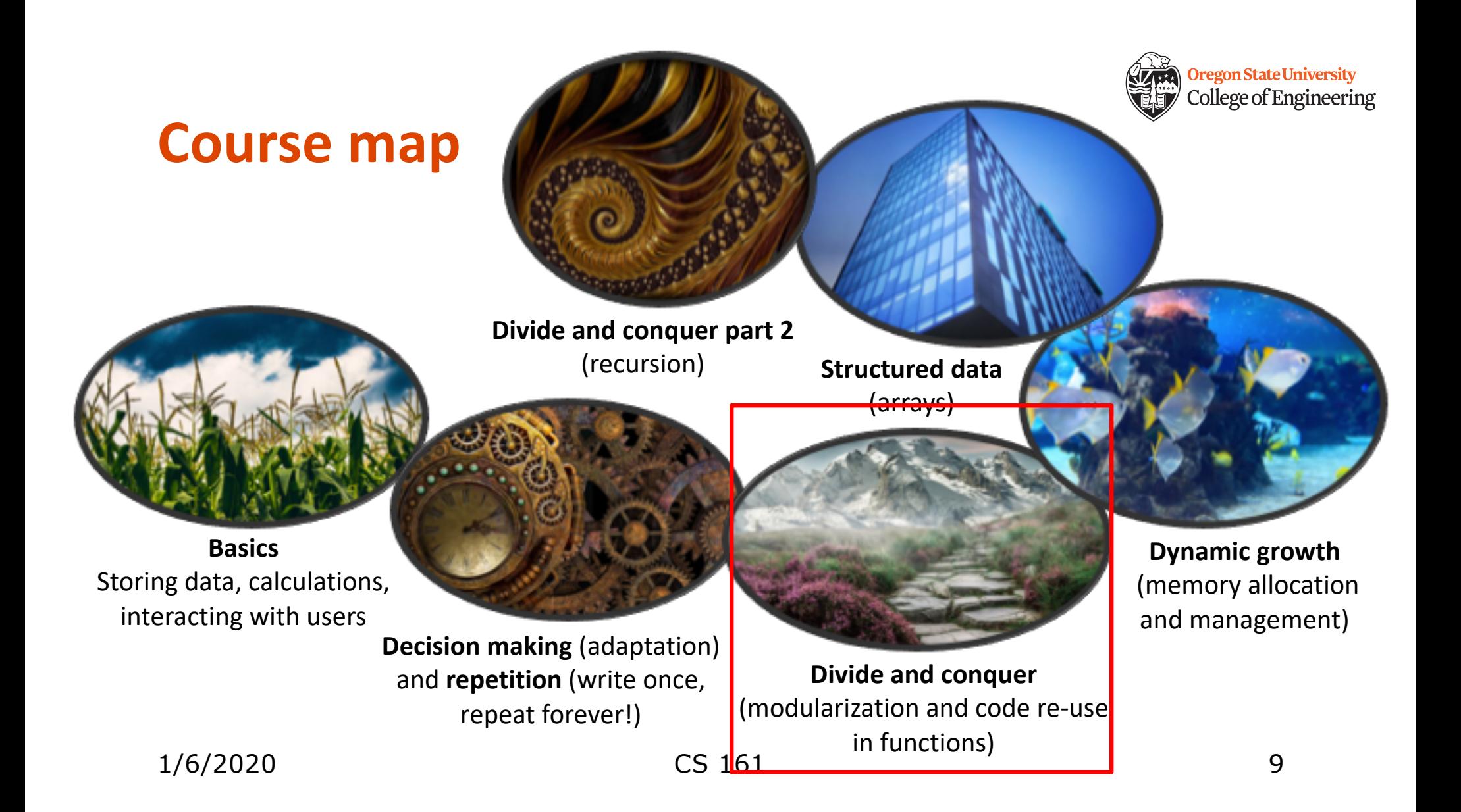

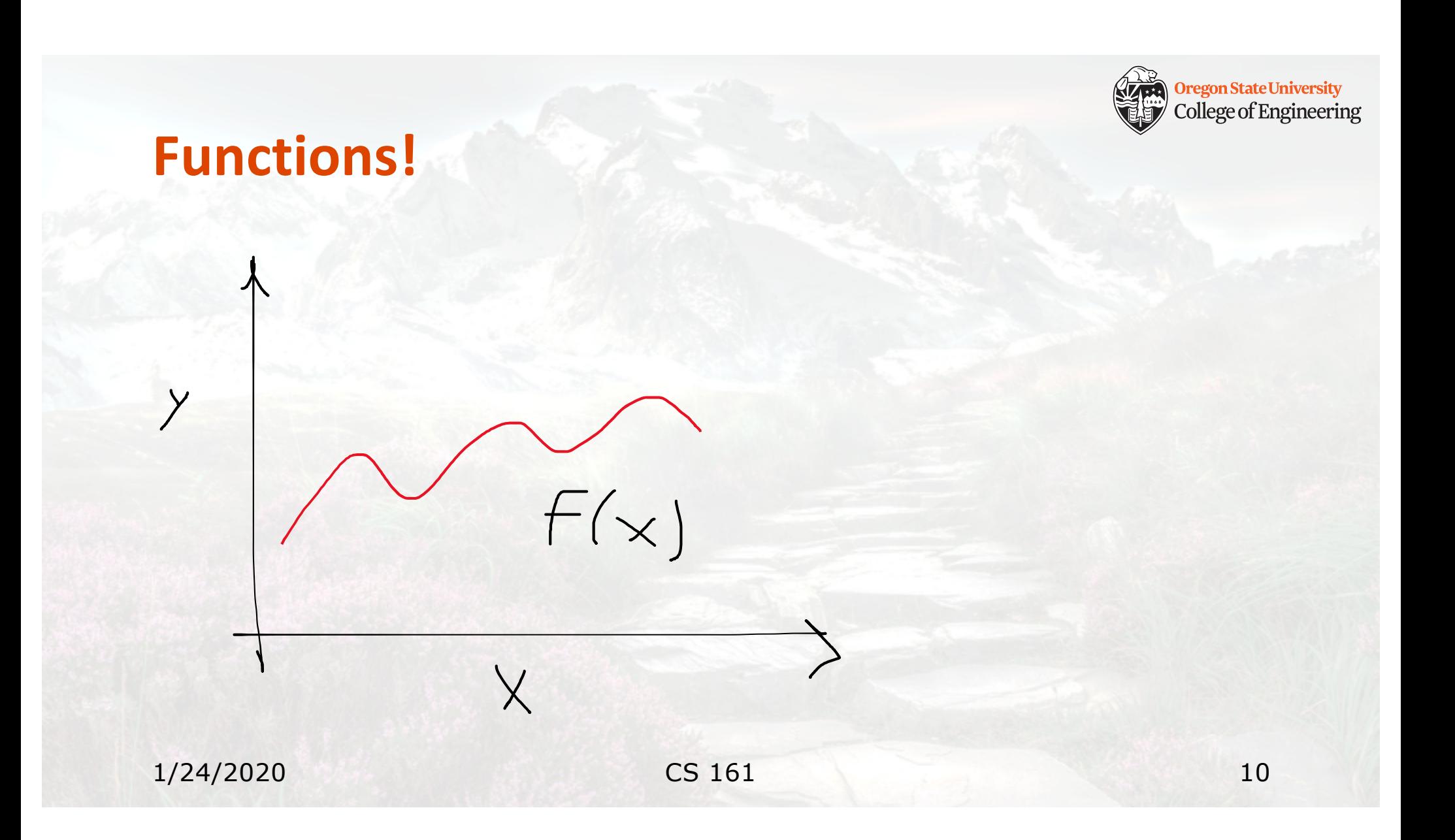

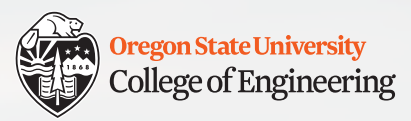

## **Functions allow us to…**

- Divide and conquer
	- Break problem/task into subtasks: **decomposition**
- Make programs easier to design
- Make code easier to understand
	- Abstract away from details
- Reduce replicated (repeated) code
	- Why does this matter?

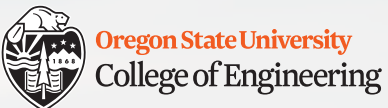

## **Robot patrol (top-down design / decomposition)**

• Goal: Patrol perimeter and check for intruders

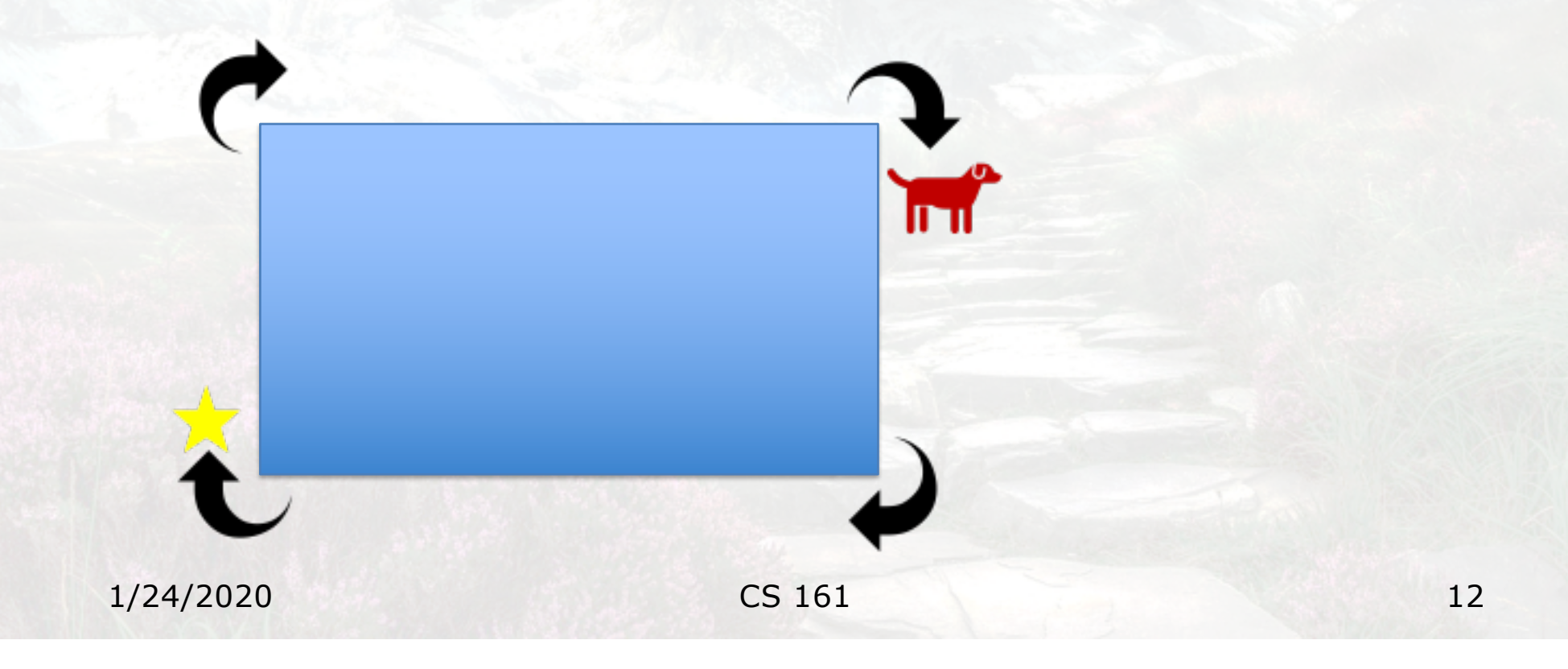

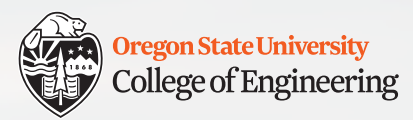

## **Bottom-up design / composition**

- Given only these functions:
	- void forward(int steps);
	- void turn\_right();
- Create new functions:
	- void turn\_360\_degrees();
	- void turn\_left();
	- void backward(int steps);

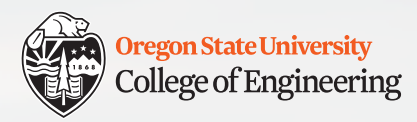

## **Functions you've already used**

- main()
- rand()
- time(NULL)
- srand(time(NULL))

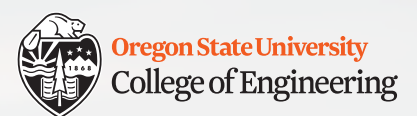

#### **Functions**

 $\{$ 

}

Semi-colon required

Function definition

```
float circle area(float radius)
```
float circle area(float radius);

Function declaration or prototype

Return type Name Parameters

```
return 3.14159 * radius * radius;
```
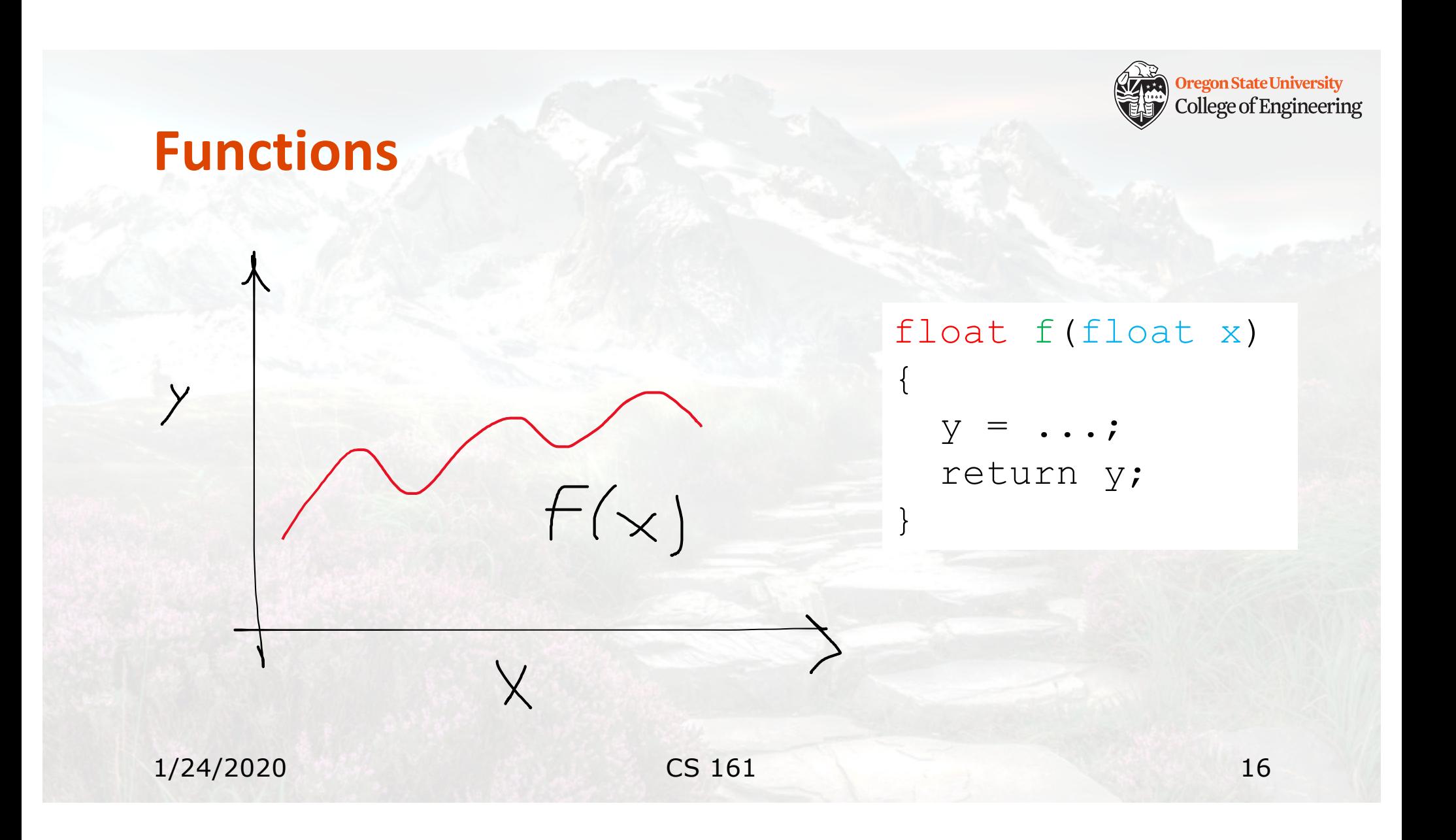

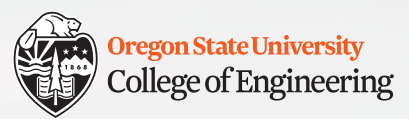

#### **Functions**

}

```
int main()
{ 
  float r;
  \text{cin} >> r;
  float area = circle area(r);
  return 0;
            Function call
                            Arguments
```
• Function must have been declared or defined earlier in the file

- **Declaration**: "I will define this later."
- **Definition**: "I'm defining it now."

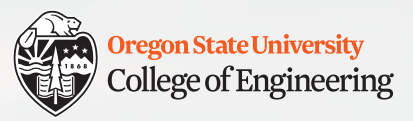

#### **Function headers**

1/24/2020 CS 161 18 /\*\*\*\*\*\*\*\*\*\*\*\*\*\*\*\*\*\*\*\*\*\*\*\*\*\*\*\*\*\*\*\*\*\*\*\*\*\*\*\*\*\*\*\*\*\*\*\*\*\*\*\*\*\*\*\* \*\* Function: \*\* Description: \*\* Parameters: \*\* Pre-Conditions: \*\* Post-Conditions: \*\*\*\*\*\*\*\*\*\*\*\*\*\*\*\*\*\*\*\*\*\*\*\*\*\*\*\*\*\*\*\*\*\*\*\*\*\*\*\*\*\*\*\*\*\*\*\*\*\*\*\*\*\*\*/ return type function name(type param, type param, ...)  $\{$ ...; }

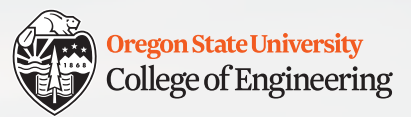

#### **Function header example**

/\*\*\*\*\*\*\*\*\*\*\*\*\*\*\*\*\*\*\*\*\*\*\*\*\*\*\*\*\*\*\*\*\*\*\*\*\*\*\*\*\*\*\*\*\*\*\*\*\*\*\*\*\*\*\*\* \*\* Function: circle\_area \*\* Description: Calculate area of circle, given radius. \*\* Parameters: radius (float) \*\* Pre-Conditions: radius is non-negative \*\* Post-Conditions: return area \*\*\*\*\*\*\*\*\*\*\*\*\*\*\*\*\*\*\*\*\*\*\*\*\*\*\*\*\*\*\*\*\*\*\*\*\*\*\*\*\*\*\*\*\*\*\*\*\*\*\*\*\*\*\*/ float circle area(float radius)  $\{$ return 3.14159 \* radius \* radius; }

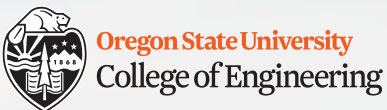

#### **Functions: multiple parameters** float calc BMI(float height, float weight)  $\{$ return weight / pow(height, 2); } Function definition

- But only one return value
- Functions can call other functions

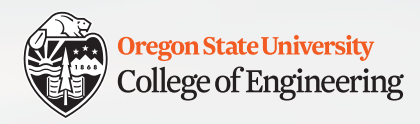

## **What vocabulary did we learn today?**

- Testing: edge cases
- Function declaration vs. definition
- Function parameters vs. arguments
- Function call

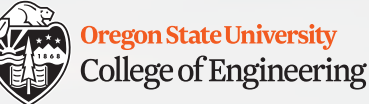

## **What ideas and skills did we learn today?**

- Error types: syntax, logic, runtime
- Strategies for detecting and locating bugs
- How functions can make programs easier to design and read
- Good function header style

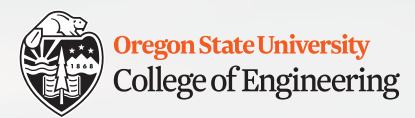

#### **Week 3 nearly done!**

 $\Box$  Attend lab (laptop required)  $\Box$  Read **Rao Lesson 7** (pp. 151-158) - functions q Finish **Assignment 2 implementation** (due **Sunday, Jan. 26**)

See you Monday!

 $\square$  Bring: name of a physical object that acts as a function